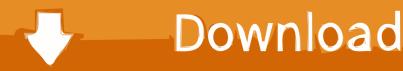

How To Transfer YouTube Subscriptions From One Account To Another

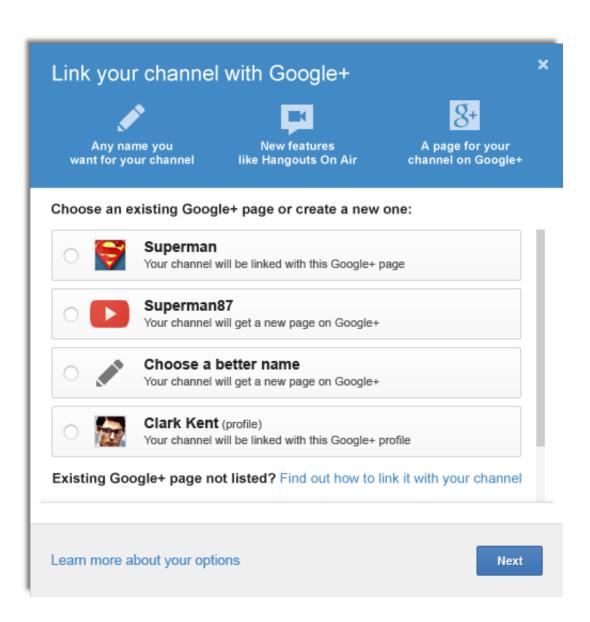

1/3

## How To Transfer YouTube Subscriptions From One Account To Another

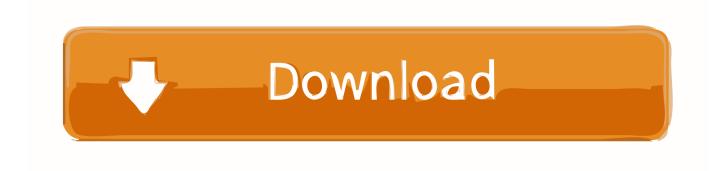

2/3

As FaustsDaemon told earlier, you need to do manual login, which you could do by adding sleep before subscribe and login in the same process launched by the .... Transferring playlists from one streaming service to another can prove necessary when you switch from one to the other. ... Fortunately, even if YouTube Music doesn't cut it anymore and you prefer to ... But only if you have a premium account. ... How to Gift a Disney Plus Subscription with a Digital Gift Card.. Preparing the App Transfer Login to the Google payments center. ... The account's e-mail address can be different from your personal e-mail ... Navigate to Subscriptions and services > Other purchase activity > receipt that .... If you don't plan to transfer to YouTube Music, it sounds like you only have a ... over to YouTube Music's transfer tool, sign in with your Google account, ... Music transfer to YouTube Music one-click transfer site launched ... YTM is terrible for Uploaded music as it forces you to pay for a expensive subscription, ...

To begin, you must have a Google Gmail email account or a Youtube account. ... You can also create a video slideshow or import a video from Google Photos. ... the advanced settings of the video, and decide if you want to notify subscribers (if .... Transfer your AVG Internet Security subscription from one device to another on ... Use our webform or your AVG Account to retrieve a copy of your activation ...

## can you transfer subscriptions from one youtube account to another

can you transfer subscriptions from one youtube account to another, how to transfer my youtube subscriptions to another account, transfer youtube subscriptions from one account to another

To help you make the most out of YouTube, we've put together a list of the ... Simply copy that link and paste it wherever you'd like. ... I can think of a number of different situations where video transcripts can come in handy. ... To get one, you have to have 100 or more subscribers, be at least 30 days old, .... Cancelling subscriptions is slightly different in Israel, South Africa and Turkey. ... (Or if you want to cancel Apple One but keep some subscriptions, tap ... Mac showing the Account Information page that appears after you click .... If you want to move your file to a different version of Quicken, (such as Windows ... Subscription Release users can access Quicken on the Web on any computer to review accounts, without needing to install Quicken on additional computers. ... Customer Reviews · Community · Facebook · YouTube · Twitter ...

## transfer youtube subscriptions from one account to another

In that case you can transfer YouTube account to another Google ... Especially I want to transfer my YouTube channel subscribers and the videos. ... into YouTube channel transfer process I would like to mention one thing.

If you're a Play Music subscriber, your subscription will also be rolled over, and the price ... has different licensing deals than Play Music, you might not find the same selection of ... YouTube Music lets you play your uploaded songs in the ... With a free account you can no longer download your own playlist.. If you want to use a name or photo on YouTube that's different from what you have for your Google Account, connect your channel to a Brand .... If you've got videos in multiple Loom accounts, you can use the Upload feature to transfer videos from one account to another. Simply download your videos .... Each Roku device may only be linked to one Roku account at a time. ... When multiple members in your household need to access different channels ... Most subscription channels, such as Disney+, Hulu and Sling TV can be .... The major online video sharing site receives 4 billion video views every day, and approximately one hour of footage is uploaded to its servers every second, .... Early access to the YouTube Music transfer tool... ... The migration is a one-step process that involves tapping "Transfer" in YouTube Music. ... also be able to move your Play Music's podcast subscriptions to Google Podcasts. ... "associated with your Google Play Music Account" and what country you're in.. Closing your YouTube account means that all the unique qualities of your account (your groups, subscriptions, search histories, and so on) will no longer be .... Jump to Manage your HBO Max subscription — Make sure you can sign in to your YouTube TV account and stream HBO using the YouTube TV app. Try Step .... The Open Office Software is another Disaster! Nancy Kara • 2 years ago. Create a YouTube/Google+ account if you do not already have one. 0273d78141